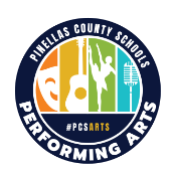

Copyright © 2015, PCS. All Rights R

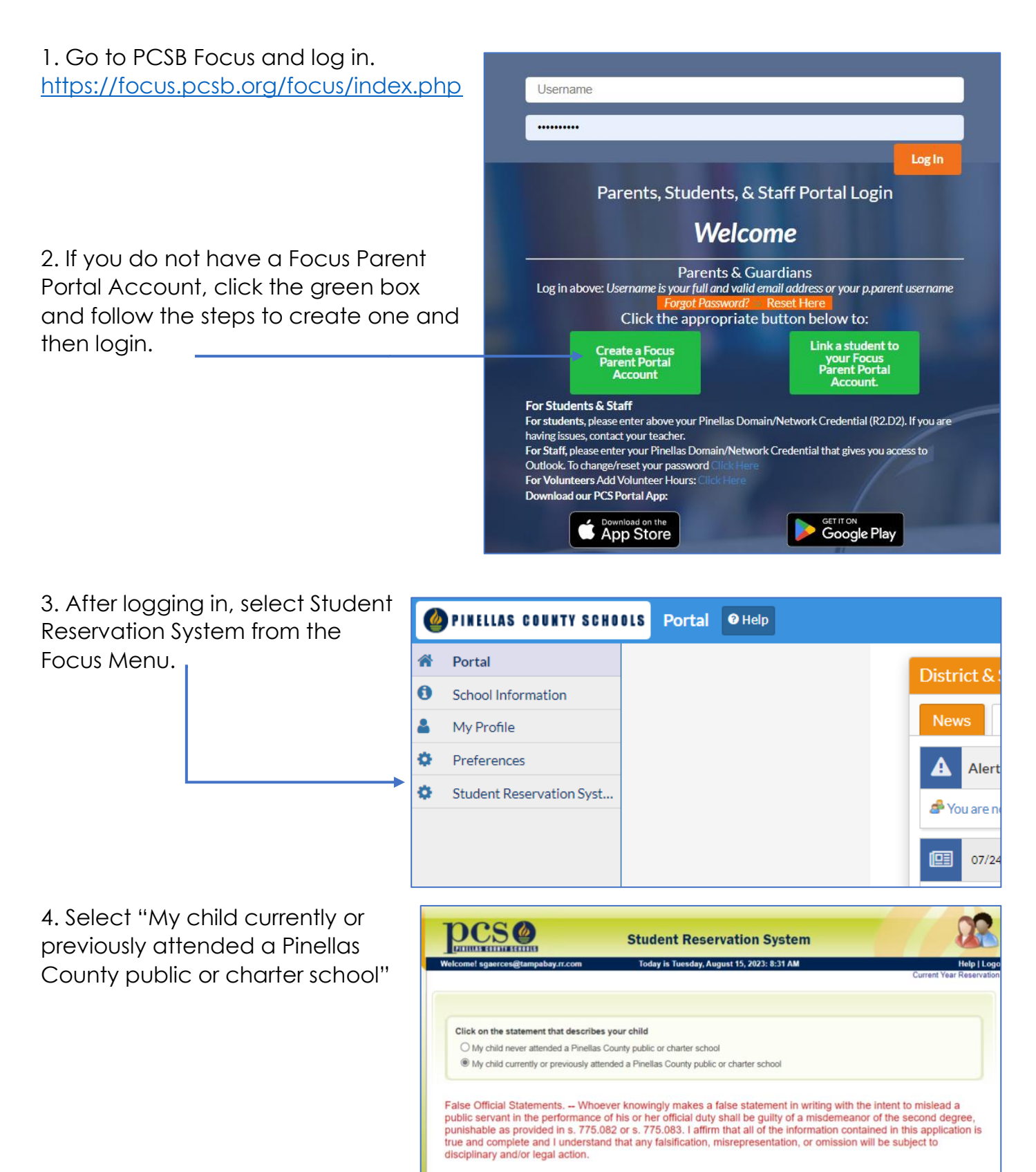

## **Parent Directions to Sign Instrument Rental Contract**

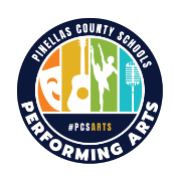

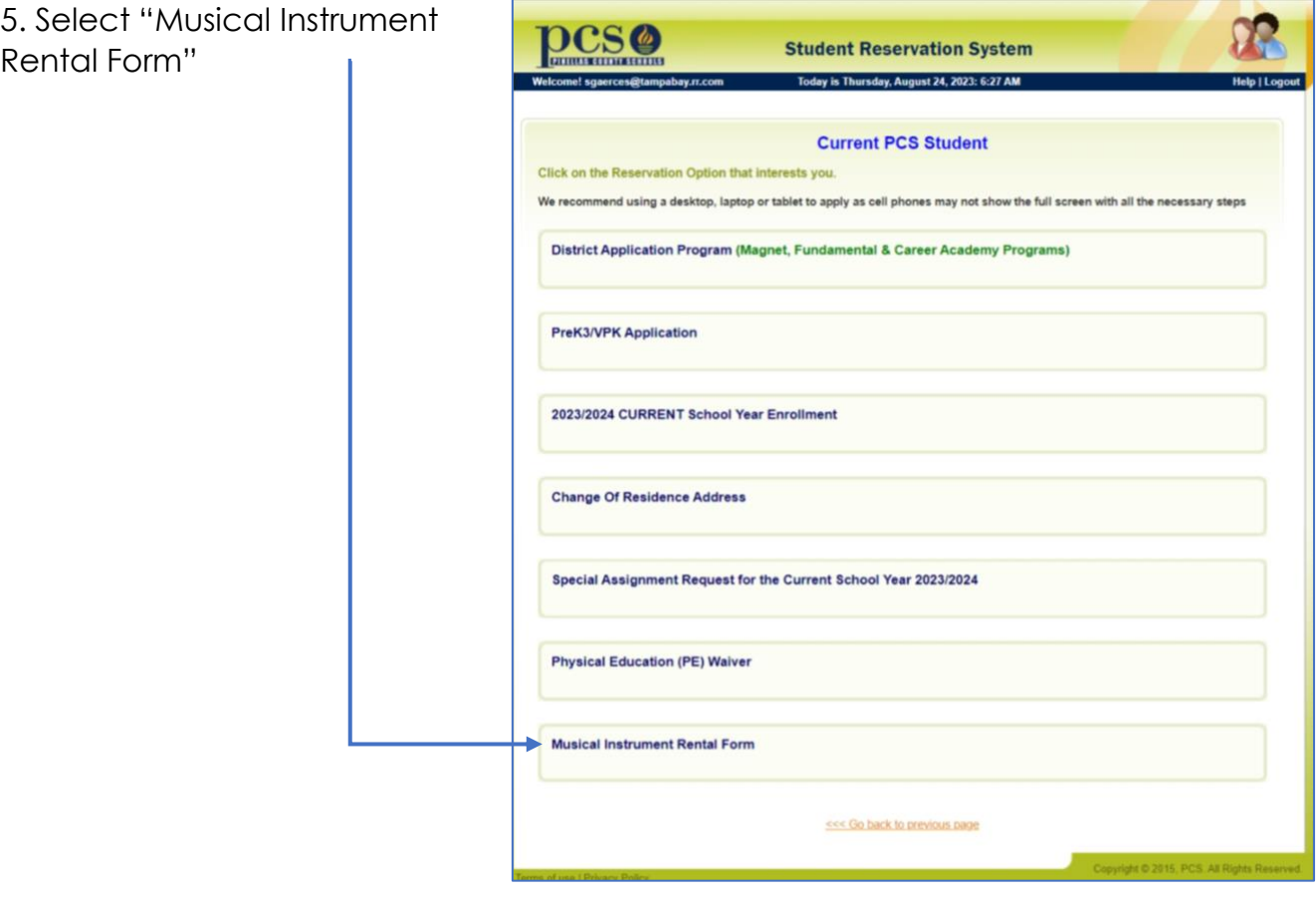

6. Enter your child's name and date of birth and "Search" to pull up the contract.

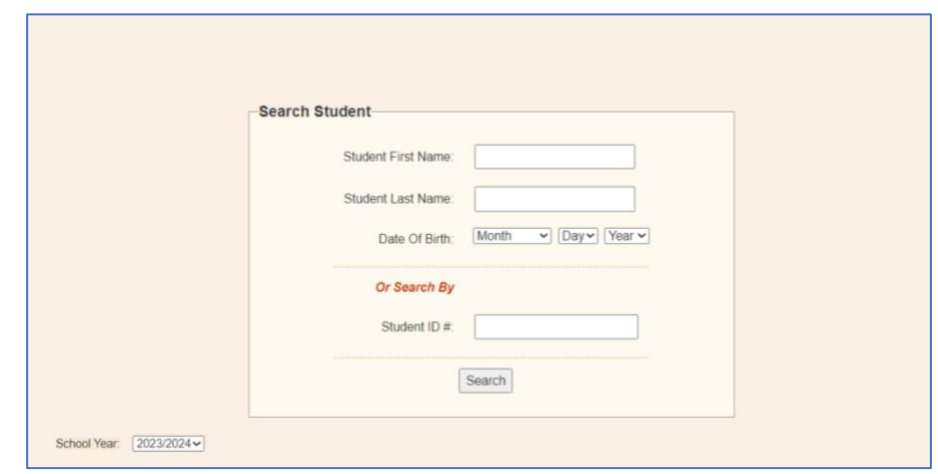